# **[MS-OXORMDR]: Reminder Settings Protocol Specification**

#### **Intellectual Property Rights Notice for Protocol Documentation**

- **Copyrights.** This protocol documentation is covered by Microsoft copyrights. Regardless of any other terms that are contained in the terms of use for the Microsoft website that hosts this documentation, you may make copies of it in order to develop implementations of the protocols, and may distribute portions of it in your implementations of the protocols or your documentation as necessary to properly document the implementation. This permission also applies to any documents that are referenced in the protocol documentation.
- $\bullet$ **No Trade Secrets.** Microsoft does not claim any trade secret rights in this documentation.
- **Patents.** Microsoft has patents that may cover your implementations of the protocols. Neither  $\bullet$ this notice nor Microsoft's delivery of the documentation grants any licenses under those or any other Microsoft patents. However, the protocols may be covered by Microsoft's Open Specification Promise (available here: [http://www.microsoft.com/interop/osp\)](http://go.microsoft.com/fwlink/?LinkId=114384). If you would prefer a written license, or if the protocols are not covered by the OSP, patent licenses are available by contacting [protocol@microsoft.com.](mailto:protocol@microsoft.com)
- **Trademarks.** The names of companies and products contained in this documentation may be covered by trademarks or similar intellectual property rights. This notice does not grant any licenses under those rights.

**Reservation of Rights.** All other rights are reserved, and this notice does not grant any rights other than specifically described above, whether by implication, estoppel, or otherwise.

**Tools.** This protocol documentation is intended for use in conjunction with publicly available standard specifications and network programming art, and assumes that the reader either is familiar with the aforementioned material or has immediate access to it. A protocol specification does not require the use of Microsoft programming tools or programming environments in order for you to develop an implementation. If you have access to Microsoft programming tools and environments you are free to take advantage of them.

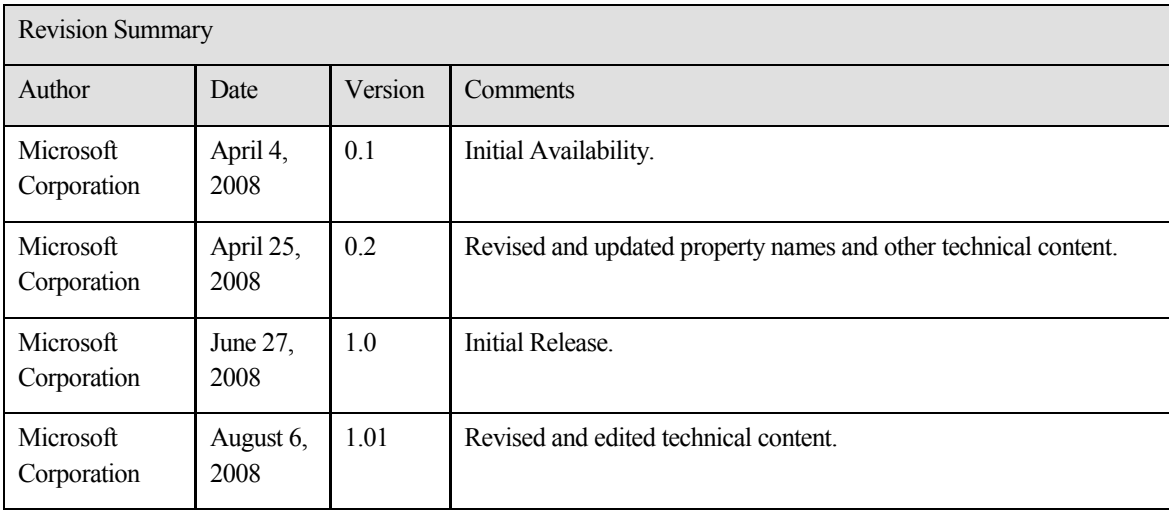

# **Table of Contents**

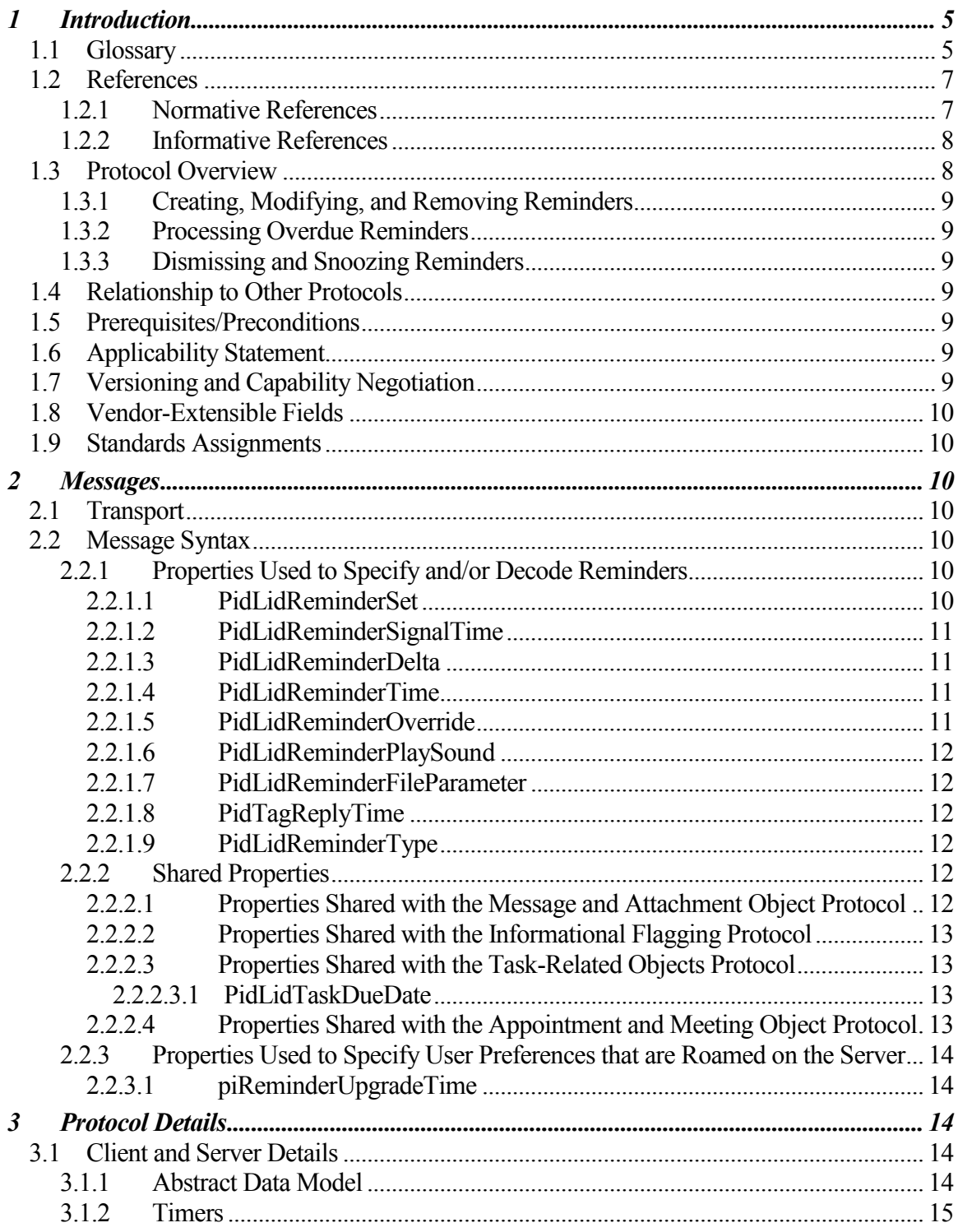

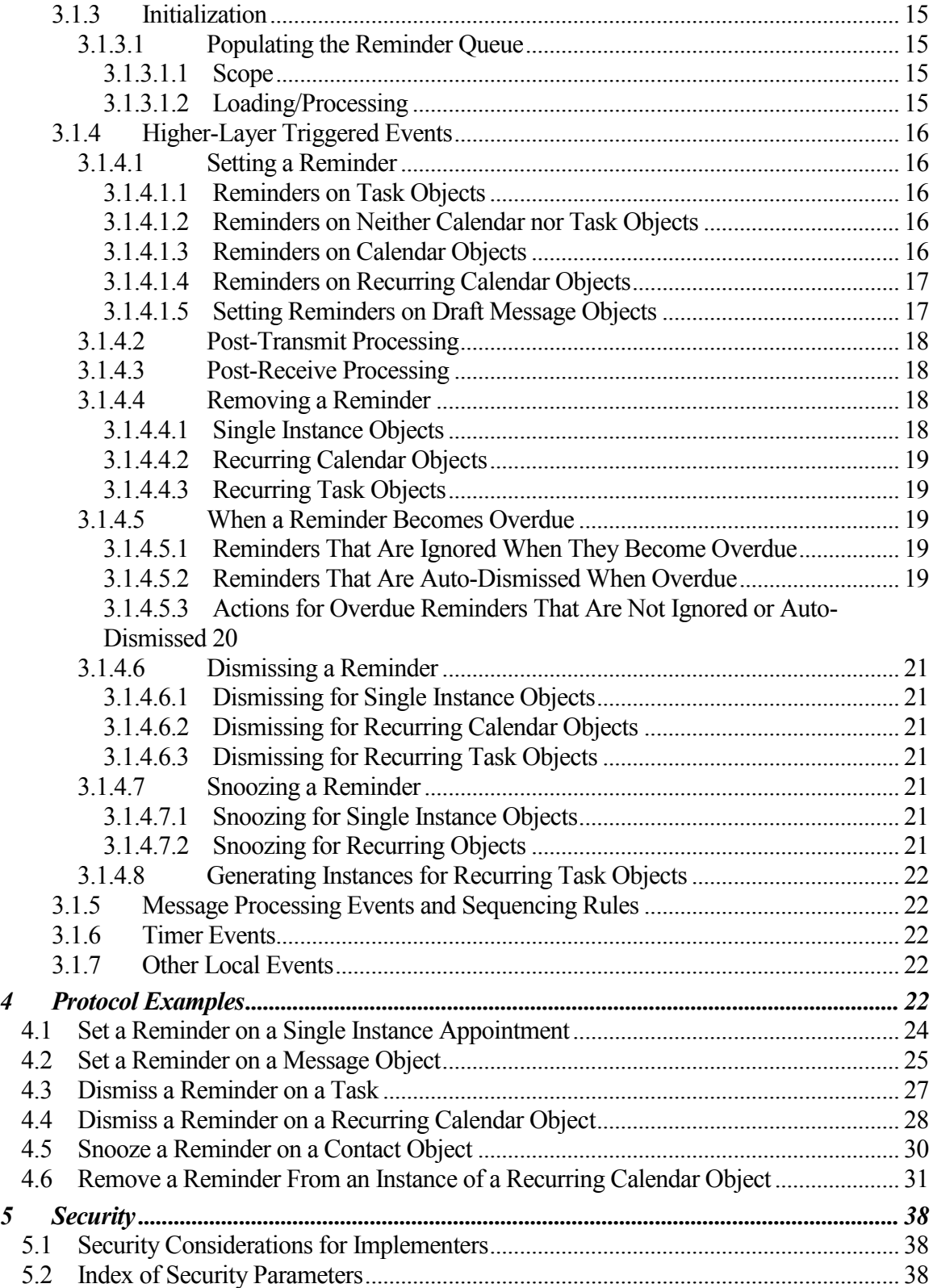

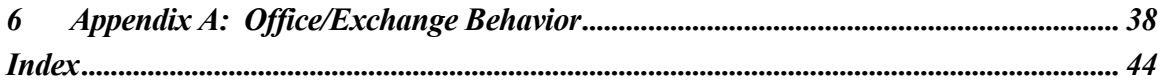

## <span id="page-4-0"></span>**1 Introduction**

This document specifies a protocol for discovering and acting upon **Message objects** that have a deadline. This includes upcoming (or past) appointments, tasks, messages, or contacts for which follow-up is necessary, or any other Message object for which the properties specified in this document have been set.

The Reminder Settings protocol specifies the following:

- Methods by which a client can add, remove, or modify reminders on a Message  $\bullet$ object.
- Methods by which a client can dismiss or snooze a reminder.
- Details that allow the client to process overdue reminders.

#### <span id="page-4-1"></span>*1.1 Glossary*

The following terms are defined in [MS-OXGLOS]:

**appointment binary large object (BLOB) Calendar object Draft Message object exception Exception Attachment object Exception Embedded Message object folder handle meeting-related object message Message object property recurrence pattern Recurring Calendar object recurring series recurring task reminder search folder single instance signal time special folder store table Task object**

**UTC**

The following data types are defined in [MS-OXCDATA]:

**PtypBinary PtypBoolean PtypInteger32 PtypString PtypTime**

The following terms are specific to this document:

- **active reminder:** A **reminder** that is enabled on an object. An **active reminder** is either pending or overdue, depending on whether the **signal time** has passed.
- **dismiss:** To disable an **overdue reminder**. After a **reminder** is **dismissed**, it is no longer considered overdue and is, therefore, no longer signaled/displayed to the user and/or any agents acting on behalf of the user.
- **due time:** The time after which a user is considered late, such as the start time of an appointment or the time at which a work item is expected to be completed.

#### **full domain:** See **full reminder domain**.

**full reminder domain:** The maximum scope a client can use when searching for objects that have **reminders** enabled. A **full reminder domain** client is a client that includes all folders when searching for objects with an enabled **reminder** (for example, a recursive search starting at the top of personal folders, as specified in [MS-OXOSFLD]). The **full reminder domain** typically includes all such folders except the following: Deleted Items, Junk E-mail, Drafts, Outbox, Conflicts, Local Failures, Server Failures, and Sync Issues. (See [MS-OXOSFLD] for details about how to identify these folders.)

#### **minimal domain:** See **minimal reminder domain**.

**minimal reminder domain:** The smallest scope a client is allowed to use when searching for objects that have an **active reminder**. The **minimal reminder domain** includes the following folders: Inbox, primary Contacts, primary Calendar, and primary Tasks. (See [MS-OXOSFLD] for details about how to identify these folders.) The **minimal reminder domain** does not include subfolders.

**overdue reminder:** An **active reminder** whose **signal time** has passed.

**pending reminder:** An **active reminder** whose **signal time** is in the future.

- **recurrence BLOB:** The **BLOB** encoding of a **recurrence pattern**, a **recurrence range**, and **exceptions**.
- **recurrence range:** The range of time for which a **recurrence pattern** continues.
- **Recurring object:** A **Recurring Calendar object** or a **Recurring Task object**.
- **Recurring Task object:** A **Task object** that represents a **recurring task**.
- **reminder domain:** The set of folders that are searched for objects that have an **active reminder**.
- **reminder properties:** A set of properties that specify the attributes of a **reminder**. These attributes include the time at which and the method by which the **reminder** is to be signaled or displayed.
- **reminder queue:** A sorted list of objects in the **reminder domain** that have been stamped with properties that imply they could have an **active reminder**.
- **single instance Calendar object:** A **Calendar object** that represents a **single instance**.
- **single instance object:** A **single instance Calendar object** or a **single instance Task object**, or an object of a type that does not support recurrences.
- **single instance Task object**: A **Task object** that does not represent a **recurring task**.
- **snooze:** To delay an **overdue reminder** by a specified interval of time at the end of which it will become an **overdue reminder** once again.
	- **MAY, SHOULD, MUST, SHOULD NOT, MUST NOT:** These terms (in all caps) are used as described in [RFC2119]. All statements of optional behavior use either MAY, SHOULD, or SHOULD NOT.

## <span id="page-6-0"></span>*1.2 References*

### <span id="page-6-1"></span>**1.2.1 Normative References**

[MS-OXCDATA] Microsoft Corporation, "Data Structures Protocol Specification", June 2008.

[MS-OXCFOLD] Microsoft Corporation, "Folder Object Protocol Specification", June 2008.

[MS-OXCMSG] Microsoft Corporation, "Message and Attachment Object Protocol Specification", June 2008.

[MS-OXCPRPT] Microsoft Corporation, "Property and Stream Object Protocol Specification", June 2008.

[MS-OXCSTOR] Microsoft Corporation, "Store Object Protocol Specification", June 2008.

[MS-OXCTABL] Microsoft Corporation, "Table Object Protocol Specification", June 2008.

[MS-OXGLOS] Microsoft Corporation, "Office Exchange Protocols Master Glossary", June 2008.

[MS-OXOCAL] Microsoft Corporation, "Appointment and Meeting Object Protocol Specification", June 2008.

[MS-OXOCFG] Microsoft Corporation, "Configuration Information Protocol Specification", June 2008.

[MS-OXOFLAG] Microsoft Corporation, "Informational Flagging Protocol Specification", June 2008.

[MS-OXOMSG] Microsoft Corporation, "E-mail Object Protocol Specification", June 2008.

[MS-OXOSFLD] Microsoft Corporation, "Special Folders Protocol Specification", June 2008.

[MS-OXOSRCH] Microsoft Corporation, "Search Folder List Configuration Protocol Specification", June 2008.

[MS-OXOTASK] Microsoft Corporation, "Task-Related Objects Protocol Specification", June 2008.

[MS-OXPROPS] Microsoft Corporation, "Office Exchange Protocols Master Property List Specification", June 2008.

[RFC2119] Bradner, S., "Key words for use in RFCs to Indicate Requirement Levels", BCP 14, RFC 2119, March 1997[, http://www.ietf.org/rfc/rfc2119.txt.](http://www.ietf.org/rfc/rfc2119.txt)

#### <span id="page-7-0"></span>**1.2.2 Informative References**

None.

#### <span id="page-7-1"></span>*1.3 Protocol Overview*

This protocol allows the user or an agent who is acting on behalf of the user to associate a **reminder** with a given **Message object** with the intention that a client will somehow signal the user or agent when the **signal time** is reached.

#### <span id="page-8-0"></span>**1.3.1 Creating, Modifying, and Removing Reminders**

The client creates, modifies, or removes **reminders** by setting **reminder properties** on objects, as specified in section 3.1.4. The client can specify such things as when to signal a reminder, the due time for the object about which the user is to be reminded, whether to play a sound when the reminder is signaled, which sound to play, and whether the reminder is enabled. On a **Draft Message object**, reminders for the recipient or recipients can be specified independently from those for the sender.

#### <span id="page-8-1"></span>**1.3.2 Processing Overdue Reminders**

The client processes overdue **reminders**, as specified in section 3.1.4.5. Before signaling an **overdue reminder**, the client is responsible for deciding which reminders to ignore and which reminders to automatically **dismiss**.

#### <span id="page-8-2"></span>**1.3.3 Dismissing and Snoozing Reminders**

The client can **dismiss** or **snooze overdue reminders**, as specified in sections 3.1.4.6 and 3.1.4.7.

## <span id="page-8-3"></span>*1.4 Relationship to Other Protocols*

The Reminder Setting protocol extends the Message and Attachment Object protocol and relies on an understanding of how to work with **folders**, **messages**, and **tables**. For details, see [MS-OXCDATA], [MS-OXPROPS], [MS-OXOMSG], [MS-OXCFOLD], [MS-OXCTABL], [MS-OXOSFLD], [MS-OXOSRCH], [MS-OXOCFG], [MS-OXOCAL], [MS-OXOTASK], and [MS-OXOFLAG].

### <span id="page-8-4"></span>*1.5 Prerequisites/Preconditions*

For requesting and configuring **reminders**, the Reminder Settings protocol assumes that the client has previously logged on to the server and has acquired a **handle** to the object for which it intends to create or update **reminder properties** [MS-OXCFOLD] [MS-OXCMSG].

For discovering **Message objects** that have reminders, the Reminder Settings protocol assumes that the client has previously logged on to the server and has acquired a handle to the mailbox **store** in which it intends to search[MS-OXCSTOR].

## <span id="page-8-5"></span>*1.6 Applicability Statement*

The Reminder Settings protocol is used to specify and raise time-specific notifications to a user or an agent who is acting on behalf of a user.

## <span id="page-8-6"></span>*1.7 Versioning and Capability Negotiation*

None.

#### <span id="page-9-0"></span>*1.8 Vendor-Extensible Fields*

This protocol provides no vendor extensibility beyond what is already specified in [MS-OXCMSG].

#### <span id="page-9-1"></span>*1.9 Standards Assignments*

None.

## <span id="page-9-2"></span>**2 Messages**

#### <span id="page-9-3"></span>*2.1 Transport*

This protocol uses the transport specified in [MS-OXCMSG].

#### <span id="page-9-4"></span>*2.2 Message Syntax*

**Reminders** can be created and modified, on any type of **Message object**, by clients and servers. Except where noted, this section defines constraints to which both clients and servers adhere when operating on the reminder properties of message objects.

Clients operate on the **reminder properties** of Message objects by using the Message and Attachment Object protocol, as specified in [MS-OXCMSG]. How a server operates on the reminder properties of Message objects is implementation-dependent. The results of any such operation are exposed to clients in a manner that is consistent with the Reminder Settings protocol.

#### <span id="page-9-5"></span>**2.2.1 Properties Used to Specify and/or Decode Reminders**

The following properties are used to specify the **reminder** for a given object. These properties are set by the client to ensure that the user is notified in the manner and at the time that is preferred.

### <span id="page-9-6"></span>**2.2.1.1 PidLidReminderSet**

Type: **PtypBoolean**.

Specifies whether a **reminder** is set on the object.

If a **Recurring Calendar object** has **PidLidReminderSet** set to **TRUE**, the client can override this value for exceptions. See the definition of **PidLidAppointmentRecur** in [MS-OXOCAL] for details.

If **PidLidReminderSet** is **FALSE** on a Recurring Calendar object, reminders are disabled for the entire series, including **exceptions**.

For **recurring task objects**, the **PidLidReminderSet** property cannot be overridden by exceptions (see [MS-OXOCAL] and [MS-OXOTASK] for details).

## <span id="page-10-0"></span>**2.2.1.2 PidLidReminderSignalTime**

Type: **PtypTime**.

Specifies the point in time when a **reminder** transitions from pending to overdue. This property MUST be set if **PidLidReminderSet** is **TRUE**. Clients MUST set the value in **UTC**.

This property is not overridden by **exceptions**; there is a single **signal time** per **Recurring Calendar object**.

### <span id="page-10-1"></span>**2.2.1.3 PidLidReminderDelta**

Type: **PtypInteger32**.

This property MUST be set on **Calendar objects** and specifies the interval, in minutes, between the time at which the reminder first becomes overdue and the start time of the Calendar object. For all non-Calendar objects, this property SHOULD be set to 0x00000000 and is ignored.

When a reminder is dismissed for one instance of a **Recurring Calendar object**, the value of this property is used in the calculation of the signal time for the next instance. See [MS-OXOCAL] for details about Calendar object creation.

## <span id="page-10-2"></span>**2.2.1.4 PidLidReminderTime**

Type: **PtypTime**.

For non-Calendar objects, this property specifies the initial **signal time**. For Calendar **objects**, this property represents the time after which the user would be late; that is, the start time of the **appointment**. Clients MUST set the value in **UTC**.

### <span id="page-10-3"></span>**2.2.1.5 PidLidReminderOverride**

Type: **PtypBoolean**.

If set to **TRUE**, specifies that the client SHOULD<1> respect the values **PidLidReminderPlaySound** and **PidLidReminderFileParameter**. Otherwise, a client MAY use default values in place of the values of **PidLidReminderPlaySound** and **PidLidReminderFileParameter**.

## <span id="page-11-0"></span>**2.2.1.6 PidLidReminderPlaySound**

#### Type: **PtypBoolean**.

If set to **TRUE**, specifies that the client SHOULD<2> play a sound when the **reminder** becomes overdue.

### <span id="page-11-1"></span>**2.2.1.7 PidLidReminderFileParameter**

#### Type: **PtypString**.

Specifies the filename of the sound<3> that a client SHOULD<4> play when the **reminder** for that object becomes overdue. If this property is not present, the client MAY use a default value.

## <span id="page-11-2"></span>**2.2.1.8 PidTagReplyTime**

Type: **PtypTime**.

Upon receipt of a **Message object**, specifies the **due time** that the sender wants, presumably for an associated work item, and is otherwise ignored. Clients MUST set the value in **UTC**. See [MS-OXOFLAG] for additional details.

## <span id="page-11-3"></span>**2.2.1.9 PidLidReminderType**

Type: **PtypInteger32**.

SHOULD NOT<5> be set, and MUST be ignored.

#### <span id="page-11-4"></span>**2.2.2 Shared Properties**

These properties are set at **reminder** configuration time and/or processed and/or presented to the user (or an agent who is acting on behalf of the user) as described in the following sections.

#### <span id="page-11-5"></span>**2.2.2.1 Properties Shared with the Message and Attachment Object Protocol**

The following properties are shared by this protocol and the Message and Attachment Object protocol [MS-OXCMSG]:

- **PidTagAttachDataObject**
- **PidTagMessageClass**
- **PidTagMessageFlags**

The semantics and accepted values are identical to those specified in [MS-OXCMSG].

## <span id="page-12-0"></span>**2.2.2.2 Properties Shared with the Informational Flagging Protocol**

The following properties are shared by this protocol and the Informational Flagging protocol [MS-OXOFLAG]:

#### **PidTagSwappedToDoData**

#### **PidTagSwappedToDoStore**

The semantics and accepted values are identical to those specified in [MS-OXOFLAG].

#### <span id="page-12-1"></span>**2.2.2.3 Properties Shared with the Task-Related Objects Protocol**

The following properties are shared by this protocol and the Task-Related Objects protocol [MS-OXOTASK]:

#### **PidLidTaskDueDate**

**PidLidTaskRecurrence**

#### **PidLidTaskResetReminder**

Unless noted, the semantics and accepted values are identical to those specified in [MS-OXOTASK].

#### <span id="page-12-2"></span>*2.2.2.3.1 PidLidTaskDueDate*

Type: **PtypTime**.

SHOULD<6> also be set when creating a **reminder** on an object that is neither a **Task object** nor a **Calendar object**.

#### <span id="page-12-3"></span>**2.2.2.4 Properties Shared with the Appointment and Meeting Object Protocol**

The following properties are shared by this protocol and the Appointment and Meeting Object protocol [MS-OXOCAL]:

- **PidLidAppointmentRecur**
- **PidLidAutoStartCheck**<7>
- **PidLidConferencingCheck**<8>

The semantics and accepted values are identical to those specified in [MS-OXOCAL].

#### <span id="page-13-0"></span>**2.2.3 Properties Used to Specify User Preferences that are Roamed on the Server**

The following property is used to specify global state with respect to **reminders**. This property uses the protocol defined in [MS-OXOCFG] as a transport.

## <span id="page-13-1"></span>**2.2.3.1 piReminderUpgradeTime**

A 32-bit integer value (specified in number of minutes since midnight, January 1, 1601), stored in the Calendar Options Dictionary (see [MS-OXOCFG] for details), that specifies the first time a **full reminder domain** client was used on the mailbox. The time is interpreted in the user's current time zone, not **UTC**.

# <span id="page-13-2"></span>**3 Protocol Details**

Except where noted, this section defines behavioral constraints to which both clients and servers MUST adhere when operating on the reminder properties of **Message objects**.

## <span id="page-13-3"></span>*3.1 Client and Server Details*

The server fulfills the server role in the following protocols.

- Office Exchange Protocols Master Property List Specification [MS-OXPROPS]
- E-mail Object Protocol Specification [MS-OXOMSG]  $\bullet$
- Folder Object Protocol Specification [MS-OXCFOLD]
- Table Object Protocol Specification [MS-OXCTABL]
- $\bullet$ Special Folders Protocol Specification [MS-OXOSFLD]
- Search Folder List Configuration Protocol Specification [MS-OXOSRCH]  $\bullet$
- Configuration Information Protocol Specification [MS-OXOCFG]  $\bullet$
- $\bullet$ Appointment and Meeting Object Protocol Specification [MS-OXOCAL]
- Task-Related Objects Protocol Specification [MS-OXOTASK]  $\bullet$
- $\bullet$ Informational Flagging Protocol Specification [MS-OXOFLAG]

### <span id="page-13-4"></span>**3.1.1 Abstract Data Model**

This section describes a conceptual model of possible data organization that an implementation maintains to participate in this protocol. The described organization is provided to facilitate the explanation of how the protocol behaves. This document does not mandate that implementations adhere to this model as long as their external behavior is consistent with that described in this document.

**Messages** with **active reminders** can be discovered by using a persistent **search folder** as specified in [MS-OXCFOLD]. Those messages can then be loaded into a list, referred to as the **reminder queue**, that holds the relevant information in memory for **pending** and/or **overdue reminders** and is sorted by the property **PidLidReminderSignalTime**.

Objects can be in one of the following states:

- No active reminder
- Pending reminder
- Overdue reminder

The **reminder queue** only contains **Message objects** that have a pending or overdue **reminder**.

### <span id="page-14-0"></span>**3.1.2 Timers**

None.

### <span id="page-14-1"></span>**3.1.3 Initialization**

## <span id="page-14-2"></span>**3.1.3.1 Populating the Reminder Queue**

## <span id="page-14-3"></span>*3.1.3.1.1 Scope*

Two approaches are typically used to scope the search for **active reminders** in the **reminder queue**: **minimal reminder domain** or **full reminder domain**.

Clients SHOULD use a **full domain** scope strategy but MAY use any strategy<9>. Using multiple clients that use different scope strategies to access the same mailbox is not recommended<10>.

#### **3.1.3.1.1.1 Requirements for Clients Using a Full Reminder Domain**

Clients that use a **full domain** scope strategy MUST ensure that **piReminderUpgradeTime** is set. If **piReminderUpgradeTime** does not exist, the client MUST set it. The value SHOULD<11> correspond to the current local time, to reflect the time of upgrade to the expanded scope strategy of the newer client. The property **piReminderUpgradeTime** SHOULD<12> only be set once. If **piReminderUpgradeTime** is already set, it SHOULD NOT be changed as it represents the first time an "upgraded" client was used.

## <span id="page-14-4"></span>*3.1.3.1.2 Loading/Processing*

When populating or updating the **reminder queue** with **Message objects** found in the **reminder domain**, the client SHOULD<13>:

• Ignore certain objects. For details, see section 3.1.4.5.1.

- Auto-**dismiss** certain objects. For details, see section 3.1.4.5.2.
- Include any remaining objects that have **active reminders** (**pending** or **overdue reminders**).

#### <span id="page-15-0"></span>**3.1.4 Higher-Layer Triggered Events**

#### <span id="page-15-1"></span>**3.1.4.1 Setting a Reminder**

In addition to the behaviors specified in this section, the client MUST set **PidLidReminderSet** to **TRUE** on an object to enable the signaling of a **reminder**. Also, the client MUST set **PidLidReminderSignalTime** to the specified time the reminder becomes overdue, and **PidLidReminderTime** MUST be set.

#### <span id="page-15-2"></span>*3.1.4.1.1 Reminders on Task Objects*

The client MUST set **PidLidReminderTime** to the specified time at which the **reminder** becomes overdue.

#### <span id="page-15-3"></span>*3.1.4.1.2 Reminders on Neither Calendar nor Task Objects*

The client MUST set **PidLidReminderTime** and MUST<14> set **PidTagReplyTime** to the specified **signal time**.

In summary, the client sets the following properties (or ensures that they are already set <15> for objects that are neither **Calendar objects** nor **Task objects**):

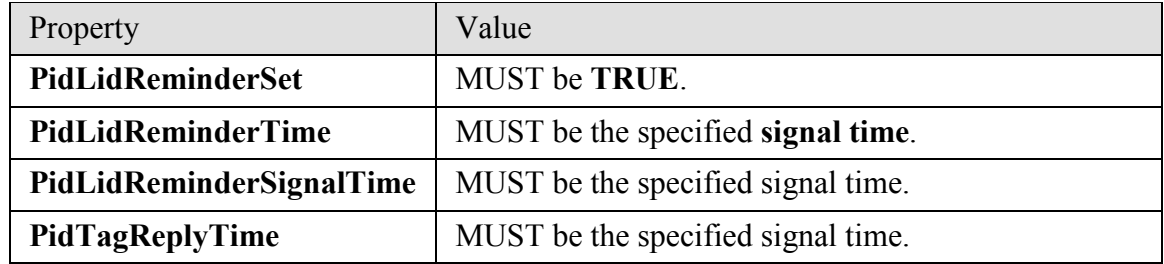

#### <span id="page-15-4"></span>*3.1.4.1.3 Reminders on Calendar Objects*

The client MUST set **PidLidReminderTime**, and the value SHOULD<16> correspond to the **appointment** start time (see [MS-OXOCAL] for details).

For **Calendar objects**, the client MUST set **PidLidReminderDelta** to reflect the specified interval, in minutes, between the signal time of the **reminder** and the start time of the Calendar object.

In summary, the client sets the following properties (or otherwise ensures that the properties are already set):

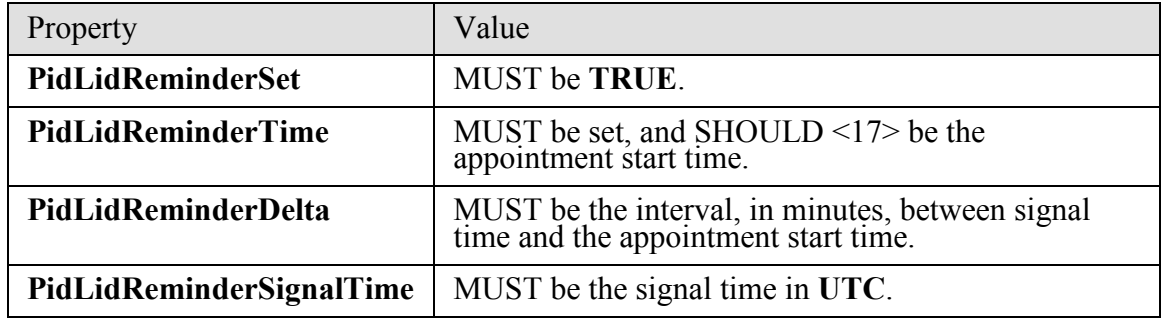

#### <span id="page-16-0"></span>*3.1.4.1.4 Reminders on Recurring Calendar Objects*

For Recurring **Calendar objects**, the client also sets or modifies the **recurrence BLOB** (**PidLidAppointmentRecur**) on the **Recurring Calendar object**, and the **Exception Embedded Message Object** (**PidTagAttachDataObject**) on the **Exception Attachment object**, as specified in the following paragraphs.

To modify the **reminder** for specific instances in a recurring series, the client MUST create an **exception** if one does not already exist for that instance, and then modify the recurrence BLOB and Exception Embedded Message object, to store whichever properties are different from the Recurring Calendar object, such as **StartTime**, **ReminderDelta**, or **ReminderSet**. See [MS-OXOCAL] for details about the recurrence BLOB (**PidLidAppointmentRecur**), and the Exception Attachment object, and see [MS-OXCMSG] for details about accessing the Exception Embedded Message object, which is stored in **PidTagAttachDataObject**.

Setting **PidLidReminderSet** to **FALSE** on the Recurring Calendar object MUST take precedence over any reminders that are specified for exceptions. To disable reminders for the entire series, including all exceptions, **PidLidReminderSet** MUST be set to **FALSE** on the Recurring Calendar object.

If one or more instances, but not all instances, need a reminder, **PidLidReminderSet** MUST be set to **TRUE** on the Recurring Calendar object. Then the client MUST set the ReminderSet field to **FALSE** in the recurrence BLOB for each instance that does not have a reminder, and MUST set the property **PidLidReminderSet** on the **Exception Embedded Message Object** to **FALSE**, creating exceptions as appropriate (see [MS-OXOCAL] and [MS-OXCMSG] for details).

### <span id="page-16-1"></span>*3.1.4.1.5 Setting Reminders on Draft Message Objects*

By using the same mechanism that allows the client to set flagging properties for the sender of a **Message object** independently from the flagging properties that are sent to **recipients** [MS-

OXOFLAG], a client can set the **reminder properties** for the sender of a Message object independently from the reminder properties that are sent to recipients.

If either a sender or recipient reminder is specified by a client that supports sender reminders, **PidTagSwappedToDoStore** MUST be set to enable post-transmit processing (see [MS-OXOFLAG] for details). The remaining work to process recipient and sender reminders is covered during post-transmit processing as specified in [MS-OXOFLAG].

#### **3.1.4.1.5.1 Setting a Reminder for all Recipients**

To set a **recipient reminder** on a **Draft Message object**, the client MUST set **PidLidReminderSet** to **TRUE** and set **PidLidReminderTime**, **PidLidReminderSignalTime**, and **PidTagReplyTime** to the required signal time.

#### **3.1.4.1.5.2 Setting a Reminder for the Sender**

The client MUST set the field **rtmReminder** to the required signal time and the field **fReminderSet** to **TRUE** in the **PtypBinary** property **PidTagSwappedToDoData**. The client MUST also set the corresponding validity bits (0x00000040 and 0x00000080) to 1 in the **dwFlags** field in **PidTagSwappedToDoData**. See [MS-OXOFLAG] for the **PidTagSwappedToDoData** property definition.

## <span id="page-17-0"></span>**3.1.4.2 Post-Transmit Processing**

The post-transmit processing required by the Reminder Settings protocol is identical to the post-transmit processing specified in [MS-OXOFLAG].

## <span id="page-17-1"></span>**3.1.4.3 Post-Receive Processing**

For received **Message objects** that are not time flagged objects [MS-OXOFLAG], if the property **PidTagReplyTime** exists, the value of **PidTagReplyTime** SHOULD<18> be copied into **PidLidReminderTime** and **PidLidReminderSignalTime**, and **PidLidReminderSet** SHOULD be set to **TRUE**.

### <span id="page-17-2"></span>**3.1.4.4 Removing a Reminder**

#### <span id="page-17-3"></span>*3.1.4.4.1 Single Instance Objects*

The client MUST set **PidLidReminderSet** to **FALSE**.

If the object is neither a **Task object** nor a **Calendar object**, the client MAY<19> clear **PidLidReminderTime** and **PidLidReminderSignalTime** and SHOULD clear **PidTagReplyTime**.

If the object is a Calendar object, the client SHOULD<20> set **PidLidAutoStartCheck** to **FALSE**.

#### <span id="page-18-0"></span>*3.1.4.4.2 Recurring Calendar Objects*

To remove the **reminder** for all instances, including any **exceptions**, the client MUST set **PidLidReminderSet** to **FALSE** on the **Recurring Calendar object**.

To remove the reminder for a single instance, the client MUST ensure that an exception exists for the instance, set the value of the **ReminderSet** field for the corresponding exception in the recurrence **BLOB** to **FALSE**, and set the property **PidLidReminderSet** on the **Exception Embedded Message object** to FALSE, and SHOULD<21> set the property **PidLidAutoStartCheck** on the **Exception Embedded Message object** to **FALSE**. See [MS-OXOCAL] for details about how to modify the **appointment recurrence** BLOB (**PidLidAppointmentRecur**) and the **Exception Attachment object**, and see [MS-OXCMSG] for details about accessing the **Exception Embedded Message object**, which is stored in **PidTagAttachDataObject**.

### <span id="page-18-1"></span>*3.1.4.4.3 Recurring Task Objects*

To remove the **reminder** for all instances, the client MUST set **PidLidReminderSet** to **FALSE** on the recurring **Task object**, and SHOULD<22> ensure that **PidLidTaskResetReminder** is either not present or has the value **FALSE**.

Removing the reminder for a single instance of a **Recurring Task object** is not possible, because Recurring Task objects do not support **exceptions**. Therefore, the reminder can only be enabled or disabled for the entire recurrence pattern.

### <span id="page-18-2"></span>**3.1.4.5 When a Reminder Becomes Overdue**

#### <span id="page-18-3"></span>*3.1.4.5.1 Reminders That Are Ignored When They Become Overdue*

**Minimal domain** clients SHOULD<23> ignore reminders for the following types of objects, and **full domain** clients MUST ignore reminders for the following types of objects:

- Meeting-related objects any object where the **PtypString** property **PidTagMessageClass** contains the prefix "IPM.Schedule." <24>
- Unsent mail any object that contains the **PtypInteger32** property **PidTagMessageFlags** with the flag set corresponding to MSGFLAG\_UNSENT (see [MS-OXCMSG] for details about message flags, and the definition of MSGFLAG\_UNSENT).
- Objects that have the **PtypBinary** property **PidTagSwappedToDoStore** set. See [MS-OXOFLAG] for details.

#### <span id="page-18-4"></span>*3.1.4.5.2 Reminders That Are Auto-Dismissed When Overdue*

Clients following the **full reminder domain** scope strategy, as specified in section 3.1.3.1.1, SHOULD<25> auto-**dismiss** any objects found outside the **minimal domain**, which also

have a **signal time** (**PidLidReminderSignalTime**) that is earlier than the upgrade time (**piReminderUpgradeTime**), so that the objects never have to be considered again. A reminder is auto-dismissed by setting **PidLidReminderSet** to **FALSE**.

#### <span id="page-19-0"></span>*3.1.4.5.3 Actions for Overdue Reminders That Are Not Ignored or Auto-Dismissed*

When a **reminder** becomes overdue, the client commonly prompts the user to take action, such as **dismissing** or **snoozing**. To identify the reminder to the user (or user agent), the client MAY<26> use any properties, in addition to the following properties that the client SHOULD use to determine the **due time** for displaying how long until the object is due, or how much time has passed since the object became due.

When DueIn time is displayed, it is calculated from the Due time, as summarized in the following table:

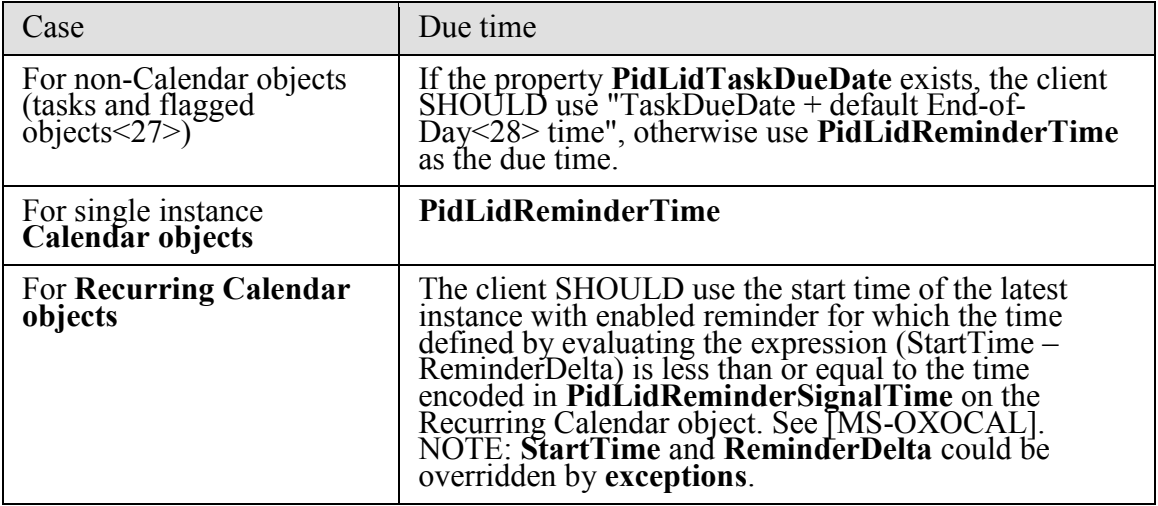

If **PidLidReminderOverride** is set to **FALSE**, or not set, the client SHOULD<29> play the default reminder sound.

If **PidLidReminderOverride** is set to **TRUE**, the client SHOULD<30> use the play sound and **PidLidReminderFileParameter** from the reminder properties of the given object.

If **PidLidReminderPlaySound** is **TRUE**, the client SHOULD<31> use **PidLidReminderFileParameter** to locate the specified sound file, and then play it.

If **PidLidReminderPlaySound** is **FALSE**, the client SHOULD NOT<32> play a reminder sound.

If the client uses **PidLidReminderFileParameter** for purposes of playing a sound, and it does not represent a full path, the client MAY search for a matching file name.

#### **3.1.4.5.3.1 Starting a Conference**

If **PidLidConferencingCheck** and **PidLidAutoStartCheck** are both set to **TRUE**, the client MAY<33> launch the conference. For details, see [MS-OXOCAL].

## <span id="page-20-0"></span>**3.1.4.6 Dismissing a Reminder**

#### <span id="page-20-1"></span>*3.1.4.6.1 Dismissing for Single Instance Objects*

For all **single instance objects**, the client MUST set **PidLidReminderSet** to **FALSE**.

In addition, for **single instance task objects**, the client MAY<34> follow the guidance in the following section for **dismissing** a **Recurring Task object**.

#### <span id="page-20-2"></span>*3.1.4.6.2 Dismissing for Recurring Calendar Objects*

If there is a future instance (including **exceptions**) with a pending **reminder** (in other words, not disabled individually on all future instances), the client MUST set **PidLidReminderSignalTime** on the **Recurring Calendar object** based on **PidLidReminderDelta** and the start of that instance (that is, NextInstanceStartTime - **PidLidReminderDelta**). If no more instances (including exceptions) have a pending reminder, the client SHOULD NOT <35> set **PidLidReminderSet** to **FALSE**, and the client MUST set **PidLidReminderSignalTime** to the **PtypTime** value "Midnight (**UTC**) January 1, 4501" (value Low:0xA3DD4000 High:0x0CB34557).

NOTE: Instances never "turn into" exceptions as a result of **dismissing**/**snoozing**.

#### <span id="page-20-3"></span>*3.1.4.6.3 Dismissing for Recurring Task Objects*

The client MUST set **PidLidReminderSet** to **FALSE**, and SHOULD<36> set **PidLidTaskResetReminder** to **TRUE** to **dismiss** the **reminder**.

For task objects, if **PidLidReminderTime** is in the future, the client SHOULD<37> set **PidLidReminderSignalTime** to the same value as **PidLidReminderTime** so that the reminder will be signaled at the appropriate time for the next instance.

#### <span id="page-20-4"></span>**3.1.4.7 Snoozing a Reminder**

#### <span id="page-20-5"></span>*3.1.4.7.1 Snoozing for Single Instance Objects*

The client MUST set **PidLidReminderSignalTime** to the time specified by the user (or user agent).

#### <span id="page-20-6"></span>*3.1.4.7.2 Snoozing for Recurring Objects*

The client MUST set **PidLidReminderSignalTime** to either the specified time, or the signal time for the next instance with an **active reminder** (for example, NextInstanceStart - ReminderDelta), whichever is earlier.

NOTE: Instances never "turn into" exceptions as a result of **dismissing/snoozing**.

## <span id="page-21-0"></span>**3.1.4.8 Generating Instances for Recurring Task Objects**

In addition to the details related to the semantics and the use of **PidLidTaskResetReminder** specified in [MS-OXOTASK], the following applies to generating instances for **Recurring Task objects**:

When a Recurring Task object is updated after one instance of the task is marked complete, if the **PtypBoolean** property **PidLidTaskResetReminder** is **TRUE**, or **PidLidReminderSet** is **TRUE**, a **reminder** SHOULD<38> be set on the Recurring Task object by setting both **PidLidReminderTime** and **PidLidReminderSignalTime** to the next **signal time**. These values SHOULD<39> correspond to the same time as the previous reminder, but on a different day, such that the difference between the new signal time and the new task due date is the same as the difference between the old signal time and old task due date values.

After an instance of a recurring task that has an **active** reminder is complete, the future instance MUST have **PidLidReminderSet** set to **TRUE**, and **PidLidTaskResetReminder** SHOULD NOT<40> be **TRUE**. The now-completed instance MUST have **PidLidReminderSet** set to **FALSE**, and **PidLidTaskResetReminder** SHOULD NOT<41> be **TRUE**.

### <span id="page-21-1"></span>**3.1.5 Message Processing Events and Sequencing Rules**

None.

### <span id="page-21-2"></span>**3.1.6 Timer Events**

None.

### <span id="page-21-3"></span>**3.1.7 Other Local Events**

None.

# <span id="page-21-4"></span>**4 Protocol Examples**

Before adding, removing, or modifying a **reminder** on any **Message objects**, the client has to ask the server to perform a mapping from named properties to property identifiers by using **RopGetPropertyIDsOfNames**, as follows:

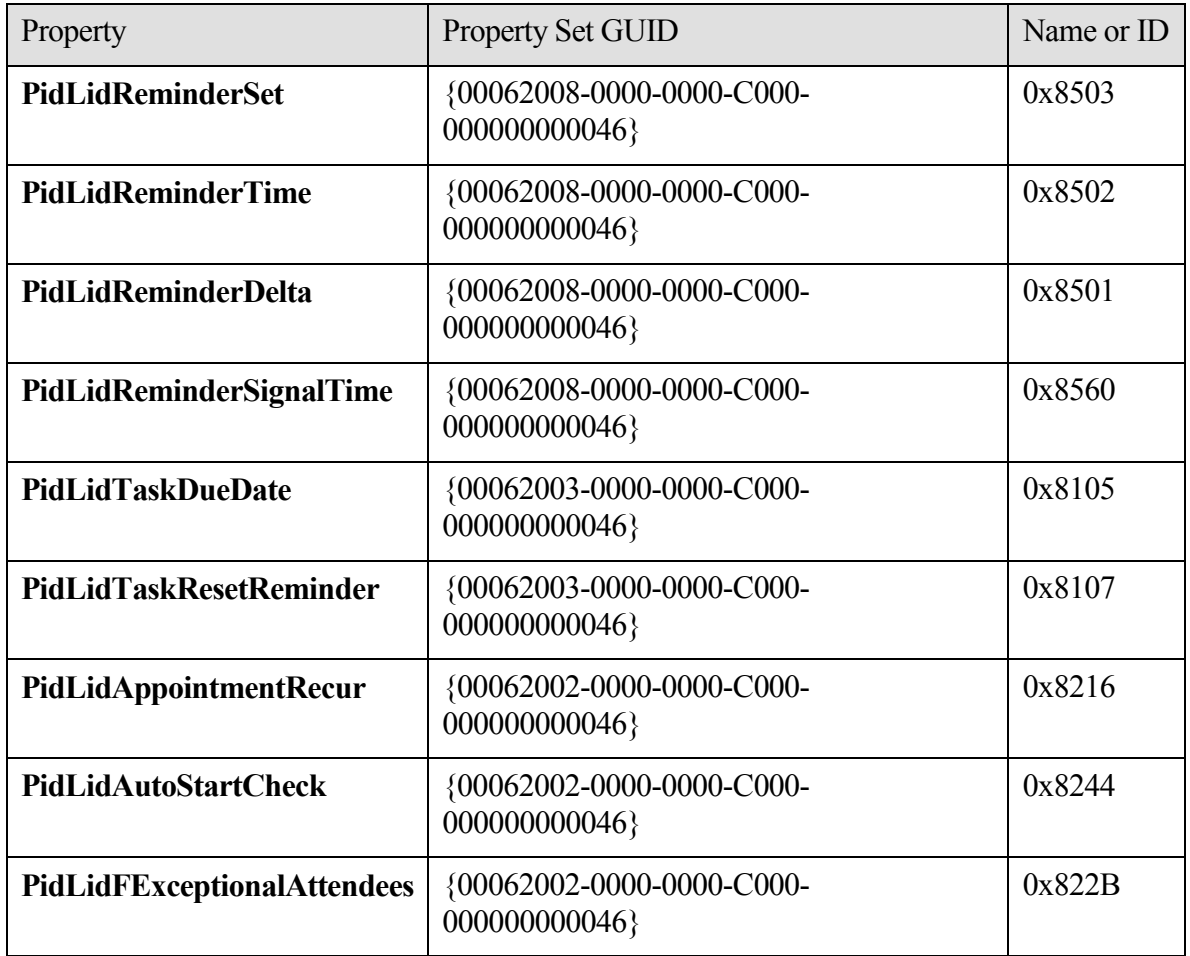

The server might respond with the following identifiers, which will be used in the examples that follow (the actual identifiers are at the discretion of the server):

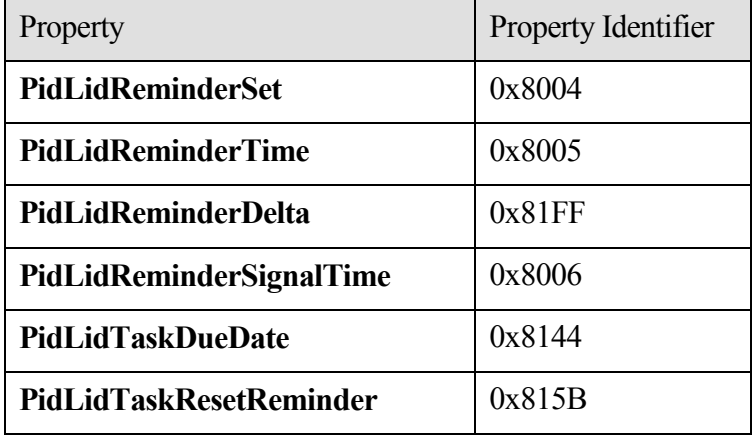

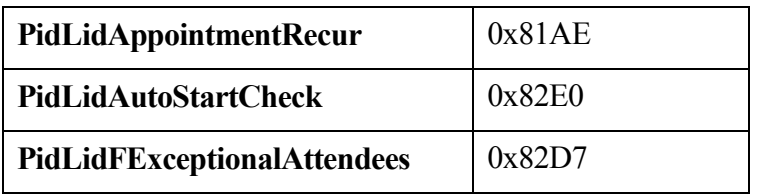

#### <span id="page-23-0"></span>*4.1 Set a Reminder on a Single Instance Appointment*

John has an existing **appointment** for "Dinner with Robin Counts" at Coho Vineyard on February 15, 2008 from 6:00 P.M. to 7:00 P.M. Pacific Standard Time. Around 11:44 A.M., John sets a **reminder** on the appointment for 30 minutes.

Before John modified the object, some of the properties were as follows:

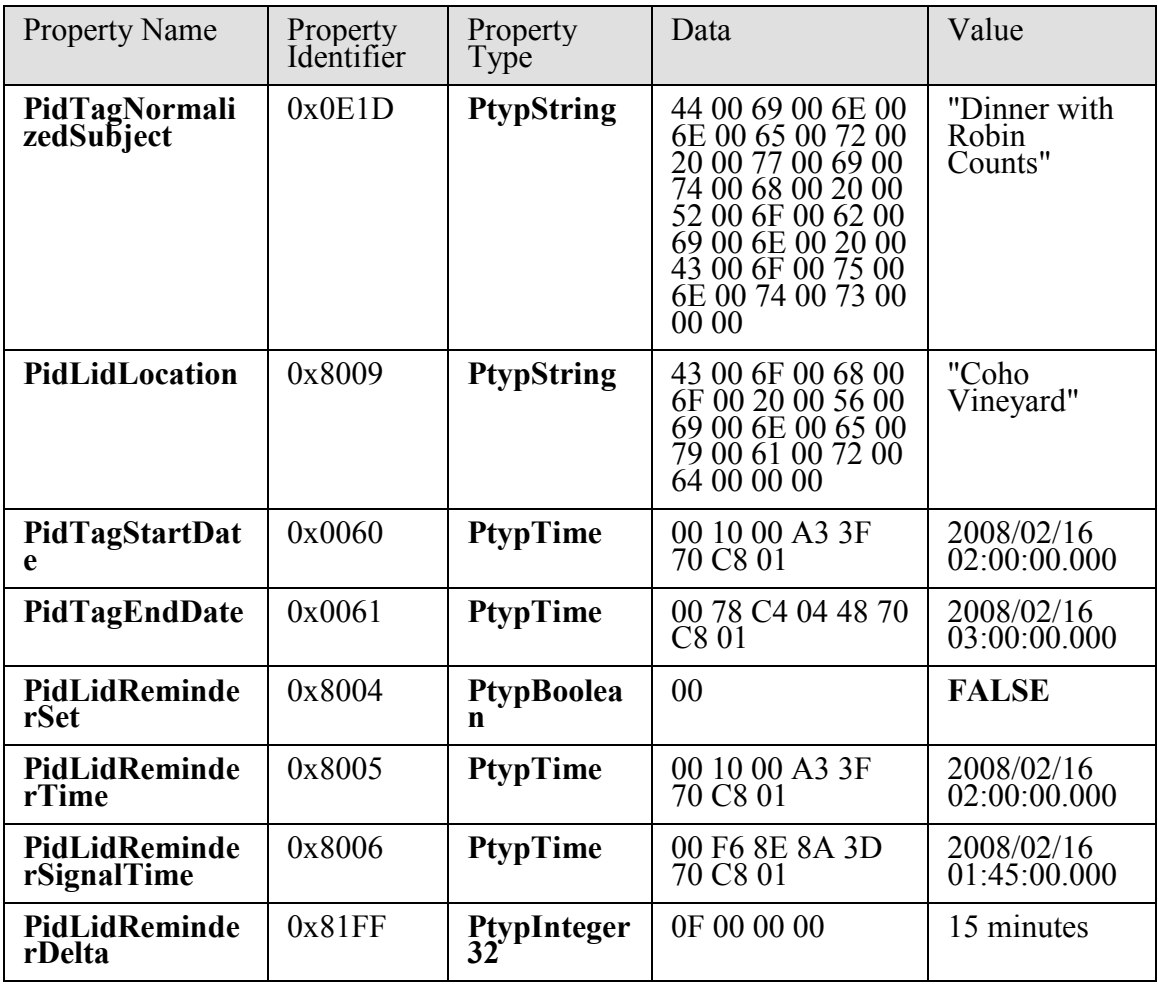

The client sends a **RopOpenMessage** request and waits for the server to respond. The server response contains a **handle** to the **Message object**.

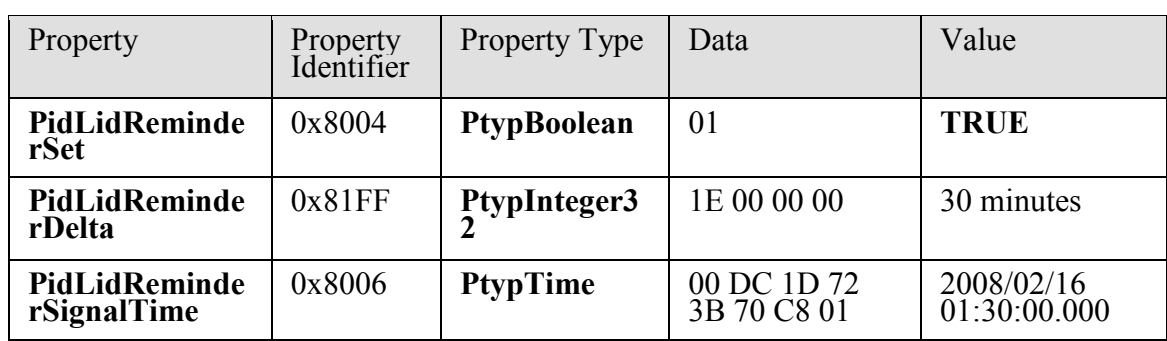

The client then sends a **RopSetProperties** request with the following properties in response to user-entered data:

Finally, the client sends a **RopSaveChangesMessage** request to persist the object on the server, and a **RopRelease** request to release the object.

### <span id="page-24-0"></span>*4.2 Set a Reminder on a Message Object*

John, who is currently working in the Pacific Standard time zone, has an existing **message** titled "Important Project Information" that was previously flagged for follow-up by February 14, 2008. To ensure that it is not forgotten, John sets a reminder for 6:00 P.M.

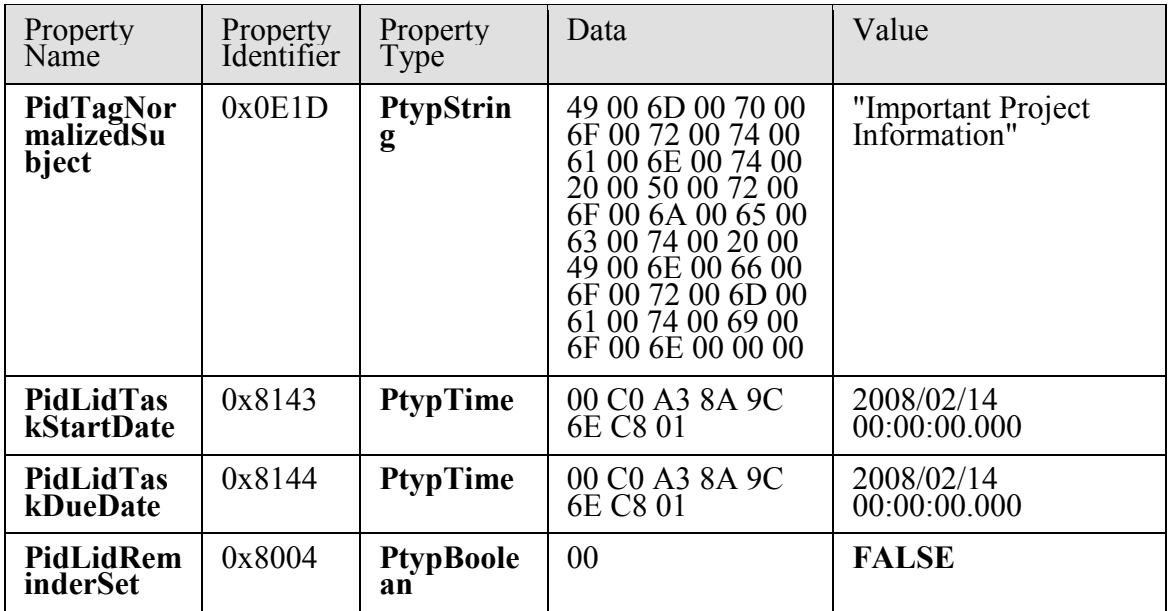

Before John modified the object, some of its properties were as follows:

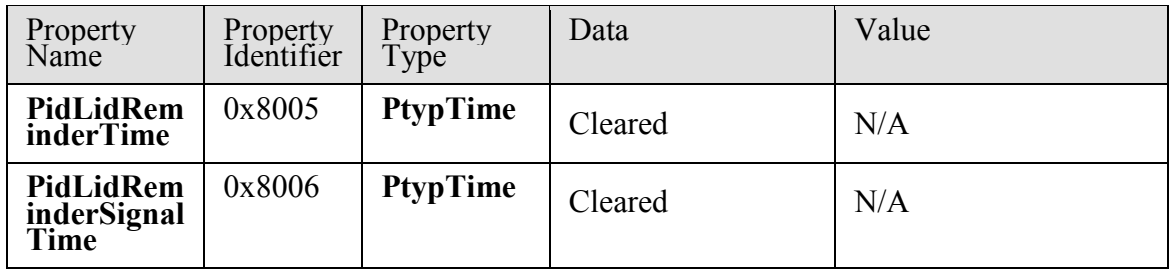

The client sends a **RopOpenMessage** request and waits for the server to respond. The server response contains a **handle** to the **Message object**.

The client then sends a **RopSetProperties** request with the following properties in response to user-entered data:

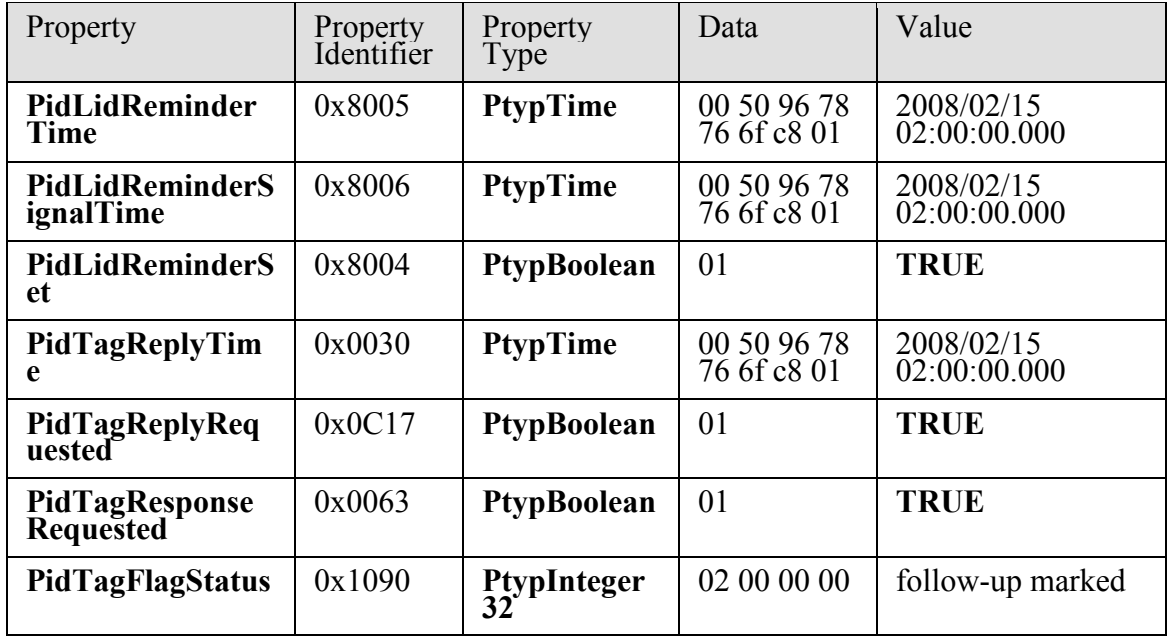

Next, the client sends a **RopDeletePropertiesNoReplicate** request for the following properties:

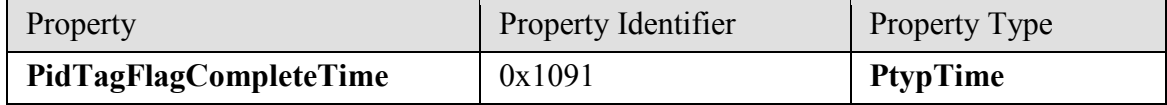

Finally, the client sends a **RopSaveChangesMessage** request to persist the object on the server, and a **RopRelease** request to release the object.

#### <span id="page-26-0"></span>*4.3 Dismiss a Reminder on a Task*

John had previously created a Task object titled "Prepare for Contoso presentation", with a **reminder** that was signaled on February 15, 2008, at 11:30 A.M. Pacific Standard Time. Because he is done, John **dismisses** the reminder at 11:31 A.M.

Before John dismissed the reminder, some of its properties were as follows:

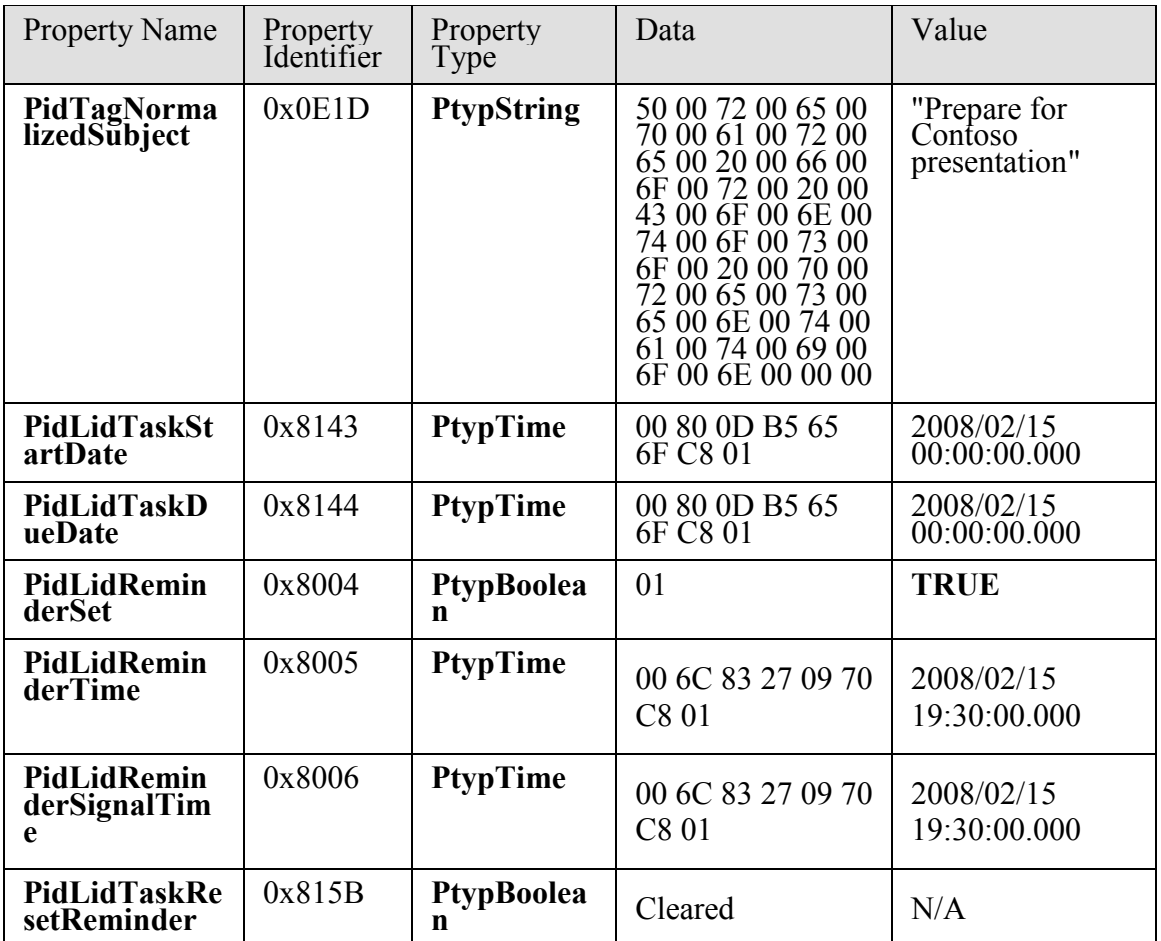

The client sends a **RopOpenMessage** request and waits for the server to respond. The server response contains a **handle** to the **Message object**.

The client then sends a **RopSetProperties** request with the following properties in response to user-entered data:

![](_page_27_Picture_343.jpeg)

Finally, the client sends a **RopSaveChangesMessage** request to persist the object on the server, and a **RopRelease** request to release the object.

## <span id="page-27-0"></span>*4.4 Dismiss a Reminder on a Recurring Calendar Object*

John has a recurring **appointment** for lunch with Ben Smith every Friday at noon Pacific Standard Time, with a 20 minute reminder. The reminder for the first instance is displayed, and John **dismisses** the reminder before leaving for the Coho Winery.

![](_page_27_Picture_344.jpeg)

Before John dismissed the object, some of its properties were as follows:

![](_page_28_Picture_197.jpeg)

The value of **PidLidAppointmentRecur** is as follows:

Cb: 50 00

Lpb:

![](_page_28_Picture_198.jpeg)

See [MS-OXOCAL] for details about interpreting the data.

The client sends a **RopOpenMessage** request and waits for the server to respond. The server response contains a **handle** to the **Message object**.

The client then sends a **RopSetProperties** request with the following properties in response to user-entered data:

![](_page_29_Picture_375.jpeg)

Finally, the client sends a **RopSaveChangesMessage** request to persist the object on the server, and a **RopRelease** request to release the object.

#### <span id="page-29-0"></span>*4.5 Snooze a Reminder on a Contact Object*

John has an existing **Contact object** for Adam Barr with a reminder set so he is reminded to call on February 15, 2008 at 11:15 A.M., Pacific Standard Time. The **reminder** is displayed, but John is still in the middle of a project, so around 11:18 A.M., John **snoozes** the reminder for 1 hour.

![](_page_29_Picture_376.jpeg)

Before John snoozed the object, some of its properties were as follows:

The client sends a **RopOpenMessage** request and waits for the server to respond. The server response contains a **handle** to the **Message object**.

The client then sends a **RopSetProperties** request with the following properties in response to user-entered data:

![](_page_30_Picture_399.jpeg)

Finally, the client sends a **RopSaveChangesMessage** request to persist the object on the server, and a **RopRelease** request to release the object.

### <span id="page-30-0"></span>*4.6 Remove a Reminder From an Instance of a Recurring Calendar Object*

John has an existing **recurring appointment** for lunch on Fridays at noon, Pacific Standard Time, but the instance for next week, which occurs on February 22, 2008, was previously changed to 11:00 A.M. (that is, the next instance already has an exception). John opens that instance, sets the **signal time** to none, and saves the object, disabling the **reminder** for just that instance.

Before John modified the object, some of the properties on the **Recurring Calendar object** were as follows:

![](_page_30_Picture_400.jpeg)

![](_page_31_Picture_210.jpeg)

The value of **PidLidAppointmentRecur** is as follows:

Cb: 72 00

Lpb:

![](_page_31_Picture_211.jpeg)

See [MS-OXOCAL] for details about interpreting the data.

Some properties from the **Exception Attachment Object** are listed in the following table.

![](_page_31_Picture_212.jpeg)

The client sends a **RopOpenMessage** request and waits for the server to respond. The server response contains a **handle** to the **Recurring Calendar object**.

Then the client sends a **RopOpenAttachment** request and waits for the server to respond. The server response contains a handle to the **Exception Attachment object**. See [MS-OXOCAL]

for details about using the **attachment** table to find the attachment that corresponds to a given **exception**.

Then the client sends a **RopOpenEmbeddedMessage** request and waits for the server to respond. The server response contains a handle to the **Exception Embedded Message object**.

Next, the client sends a **RopSetProperties** request with the following properties in response to the user-entered data for the Exception Embedded Message object (followed by a **RopSaveChangesMessage** request to persist the object on the server):

![](_page_32_Picture_306.jpeg)

Next, the client sends a **RopSetProperties** request with the following properties in response to user-entered data for the **Exception Attachment object** (followed by a **RopSaveChangesAttachment** request to persist the object on the server):

![](_page_32_Picture_307.jpeg)

![](_page_33_Picture_313.jpeg)

Next, the client sends a **RopSetProperties** request with the following properties in response to user-entered data for the Recurring Calendar object (followed by a **RopSaveChangesMessage** request to persist the object on the server):

![](_page_33_Picture_314.jpeg)

Then the client sends a **RopRelease** request to release the **Exception Embedded Message object**, and a **RopRelease** request to release the **Exception Attachment object**.

Finally, the client sends a **RopRelease** request to release the **attachment** table, and a **RopRelease** request to release the Recurring Calendar object.

The value of **PidLidAppointmentRecur** is as follows:

Cb: 76 00

0x0000: 04 30 04 30 0B 20 01 00-00 00 C0 21 00 00 01 00 0x0010: 00 00 00 00 00 00 20 00-00 00 23 20 00 00 0A 00 0x0020: 00 00 00 00 00 00 01 00-00 00 A0 71 C3 0C 01 00 0x0030: 00 00 A0 71 C3 0C 40 4A-C3 0C DF 80 E9 5A 06 30 0x0040: 00 00 09 30 00 00 D0 02-00 00 0C 03 00 00 01 00 0x0050: 34 74 C3 0C 70 74 C3 0C-70 74 C3 0C 08 00 00 00 0x0060: 00 00 00 00 00 00 04 00-00 00 00 00 00 00 00 00 0x0070: 00 00 00 00 00 00

This corresponds to the following table, in which the **OverrideFlags** and **fReminder** fields for the first exception are the only two fields that changed within the **PtypBinary** property **PidLidAppointmentRecur**. In this specific case, the 2 byte value, starting at the 93rd byte (Flags), was changed from 0x0000 to 0x0008, and a 4 byte value representing **FALSE** (0x00000000) was inserted between the 94th and 95th bytes, extending the size of the property from 114 bytes to 118 bytes. See [MS-OXOCAL] for details about how to determine the byte position in other cases.

![](_page_34_Picture_210.jpeg)

![](_page_35_Picture_256.jpeg)

![](_page_36_Picture_323.jpeg)

![](_page_37_Picture_217.jpeg)

## <span id="page-37-0"></span>**5 Security**

## <span id="page-37-1"></span>*5.1 Security Considerations for Implementers*

There are no special security considerations specific to the Reminder Settings protocol. General security considerations pertaining to the underlying transport apply, as specified in [MS-OXCMSG] and [MS-OXCPRPT].

### <span id="page-37-2"></span>*5.2 Index of Security Parameters*

None.

## <span id="page-37-3"></span>**6 Appendix A: Office/Exchange Behavior**

The information in this specification is applicable to the following versions of Office/Exchange:

- Office 2003 with Service Pack 3 applied
- Exchange 2003 with Service Pack 2 applied
- Office 2007 with Service Pack 1 applied  $\bullet$
- Exchange 2007 with Service Pack 1 applied  $\bullet$

Exceptions, if any, are noted below. Unless otherwise specified, any statement of optional behavior in this specification prescribed using the terms SHOULD or SHOULD NOT implies Office/Exchange behavior in accordance with the SHOULD or SHOULD NOT prescription. Unless otherwise specified, the term MAY implies Office/Exchange does not follow the prescription.

<1> Section 2.2.1.5: The Exchange Server 2003 SP2 and the Exchange Server 2007 SP1 User Interfaces do not honor or set the property **PidLidReminderOverride**.

<2> Section 2.2.1.6: The Exchange Server 2003 SP2 and Exchange Server 2007 SP1 User Interfaces do not honor or set the property **PidLidReminderPlaySound**.

<3> Section 2.2.1.7: Outlook 2003 SP3 and Outlook 2007 SP1 support whatever the Windows API WINMM!PlaySound is able to play.

<4> Section 2.2.1.7: The Exchange Server 2003 SP2 and Exchange Server 2007 SP1 User Interfaces do not honor or set the property **PidLidReminderFileParameter**.

<5> Section 2.2.1.9: Outlook 2003 SP3 and Outlook 2007 SP1 preserve the value if already set.

<6> Section 2.2.2.3.1: Outlook 2003 SP3 does not set **PidLidTaskDueDate** for non-Task objects, so when a reminder signals for a flagable object, the "due in" time is calculated based on **PidLidReminderTime**. Outlook 2007 SP1 does set **PidLidTaskDueDate** for flaggable objects, so has a more intuitive "due in" time when the reminder signals. Outlook 2003 SP3 and Outlook 2007 SP1 do not set **PidLidTaskDueDate** for tasks, when the user only specifies a **reminder** on a **Task object** without also specifying a **due date**. In other words, this property MAY be set on a Task object in the context of setting a due date, but is not required within the context of setting a reminder on a Task object. The task due date is independent of the **signal time**. See [MS-OXOTASK] for complete details about the conditions where **PidLidTaskDueDate** is set on a Task object.

<7> Section 2.2.2.4: The Exchange Server 2003 SP2 and the Exchange Server 2007 SP1 User Interfaces do not honor or set the property **PidLidAutoStartCheck**.

<8> Section 2.2.2.4: The Exchange Server 2003 SP2 and the Exchange Server 2007 SP1 User Interfaces do not honor or set the property **PidLidConferencingCheck**.

<9> Section 3.1.3.1.1: Outlook 2003 SP3 follows the **minimal reminder domain** scope strategy, while Outlook 2007 SP1 and the Exchange Server 2007 SP1 User Interface follow the **full domain** scope strategy. The Exchange Server 2003 SP2 User Interface signals **reminders** only from the Calendar and Tasks folders.

<10> Section 3.1.3.1.1: Using multiple clients that use different **reminder** domains can lead to inconsistent reminder signaling behavior. For example, such an environment might have different overdue reminders signaled in different clients, which can lead to unexpectedly missed reminders when using the client with the smaller reminder domain.

<11> Section 3.1.3.1.1.1: **piReminderUpgradeTime** is used to identify long **overdue reminders** that have not been signaled because they were previously located outside of the reminder domain. Such overdue reminders can then undergo special-purpose processing to avoid flooding the system with unexpected reminders.

<12> Section 3.1.3.1.1.1: Outlook 2007 SP1 sets **piReminderUpgradeTime** to 0, when the "cleanreminders" feature is invoked, via command-line parameter, to clean the **reminders search folder**, after which all reminders would be eligible to signal again. Under normal operation, Outlook does not change **piReminderUpgradeTime** after the value is initialized; it does this only when the "cleanreminders" command-line option is used with Outlook 2007 SP1.

<13> Section 3.1.3.1.2: Outlook 2003 SP3 and Outlook 2007 SP1, as an optimization, only load or process objects for the next 24-hour period.

<14> Section 3.1.4.1.2: Outlook 2003 SP3, Outlook 2007 SP1, and the Exchange Server 2007 User Interface set the property **PidTagReplyTime** when setting a **reminder** on an alreadyflagged object. Setting **PidTagReplyTime** is not required for reminders to signal locally, but this property is used to transmit a reminder on a sent **message**. The Exchange Server 2003 User Interface does not expose a way to set reminders on objects that are neither **Calendar objects** nor **Task objects**, so this constraint does not apply.

<15> Section 3.1.4.1.2: Outlook 2003 SP3 and Outlook 2007 SP1, for example, do not set all the specified properties at "reminder creation" time, because some of the properties were set in a previous operation (such as object creation or flagging for follow-up), or are set independent of the reminder itself (such as for **Task objects** and **PidLidTaskDueDate**), and the values did not change during the reminder creation process. Because Outlook 2003 SP3 and Outlook 2007 SP1 do not expose UI to just set a reminder on an e-mail message without also flagging, some properties such as **PidLidRequest** happen to get set by Outlook when a reminder is added to an e-mail message. These properties are not required for the reminder to function, but are listed for completeness.

<16> Section 3.1.4.1.3: The Exchange Server 2007 SP1 User Interface sets the property **PidLidReminderTime** to the start time for the next instance with an active reminder that has an end date in the future. This is true regardless of whether the **Recurring Calendar object** is created where part of the instances occur in the past, or when **dismissing** a **reminder**. When a reminder is dismissed (or a recurrence is created where part of the recurrence is in the past), **PidLidReminderTime** is updated to match the start time of the next instance with an **active reminder**. Outlook 2003 SP3, Outlook 2007 SP1, and the Exchange Server 2003 SP2 User Interface set **PidLidReminderTime** to the start time of the first instance, and do not modify the **PidLidReminderTime** property during **snooze** or dismiss operations after the property is set on a Recurring Calendar object, even if the value has been modified. To clarify, Outlook 2003 SP3, Outlook 2007 SP1, and the Exchange Server 2003 SP2 User Interface only set the **PidLidReminderTime** property when creating the Recurring Calendar object or modifying the series such that the series start date changes, and otherwise do not modify the property. In other words, the property **PidLidReminderTime** cannot be assumed to have a specific value for recurring objects.

<17> Section 3.1.4.1.3: The Exchange Server 2007 SP1 User Interface sets the property **PidLidReminderTime** to the start time for the next instance with an active **reminder** that has an end date in the future. This is true regardless of whether the **Recurring Calendar object** is created where part of the instances occur in the past, or when **dismissing** a reminder. When a reminder is dismissed (or a recurrence is created where part of the recurrence is in the past), **PidLidReminderTime** is updated to match the start time of the next instance with an **active reminder**. Outlook 2003 SP3, Outlook 2007 SP1, and the Exchange Server 2003 SP2 User Interface set **PidLidReminderTime** to the start time of the first instance, and do not modify the **PidLidReminderTime** property during **snooze** or dismiss operations after the property is set on a Recurring Calendar object, even if the value has been modified. To clarify, Outlook 2003 SP3, Outlook 2007 SP1, and the Exchange Server 2003 SP2 User Interface only set the **PidLidReminderTime** property when creating the Recurring Calendar object or modifying the series such that the series start date changes, and otherwise do not modify the property. In other words, the property **PidLidReminderTime** cannot be assumed to have a specific value for recurring objects.

<18> Section 3.1.4.3: Exchange Server 2003 SP2 and the Exchange Server 2007 SP1 do not perform this processing.

<19> Section 3.1.4.4.1: Setting **PidLidReminderSet** to **FALSE** is the only requirement for disabling a reminder. However, Outlook 2003 SP3 also deletes **PidTagReplyTime** for an object that is neither a **Calendar object** nor a **Task object**. Outlook 2007 SP1 deletes the properties **PidLidReminderTime** and **PidLidReminderSignalTime** and **PidTagReplyTime** when removing the reminder from an object that is neither a Calendar object nor a Task object. For the remaining cases, Outlook 2003 SP3 and Outlook 2007 SP1 do not delete the properties **PidLidReminderTime** or **PidLidReminderSignalTime** when removing the reminder for Calendar or Task objects; this is for user convenience to persist the **signal time** values even when the **reminder** is disabled.

<20> Section 3.1.4.4.1: The Exchange Server 2003 SP2 and the Exchange Server 2007 SP1 User Interfaces do not honor or set the property **PidLidAutoStartCheck**.

<21> Section 3.1.4.4.2: The Exchange Server 2003 SP2 and the Exchange Server 2007 SP1 User Interfaces do not honor or set the property **PidLidAutoStartCheck**.

<22> Section 3.1.4.4.3: The Exchange 2003 SP2 and the Exchange 2007 SP1 User Interfaces do not honor or set **PidLidTaskResetReminder**.

<23> Section 3.1.4.5.1: Outlook 2003 SP3 does not ignore objects that have **PidTagSwappedTodoStore** set. Outlook 2003 SP3 also does not ignore meeting-related objects, but this is not a problem because it uses the **minimal reminder domain**, which does not include **special folders** like sent items. This requirement to ignore certain objects is more important when a larger domain is used, such as **full domain**, which includes the Sent Items folder, which could inadvertently signal **reminders** for objects like sent meeting requests. Outlook 2007 SP1 ignores these objects, if they appear in the **reminder queue**.

<24> Section 3.1.4.5.1: The Exchange Server 2007 SP1 User Interface uses stricter criteria when ignoring meeting-related objects, by ignoring messages with **PidTagMessageClass** prefixed with "IPM.Schedule.Meeting". Outlook 2007 SP1uses slightly more lenient criteria: "IPM.Schedule" (note the missing trailing dot).

<25> Section 3.1.4.5.2: Exchange Server 2003 SP2 and Exchange Server 2007 SP1 never read the property **piReminderUpgradeTime**. Exchange Server 2003 SP2 does not auto**dismiss reminders** that appear outside the **minimal reminder domain**. Exchange Server 2007 SP1 does auto-dismiss said reminders, but only on initial transition to using the **full reminder domain** on a given mailbox store.

<26> Section 3.1.4.5.3: Outlook 2003 SP3 and Outlook 2007 SP1 use the properties **PidTagNormalizedSubject**, **PidLidRequest**, and **PidLidLocation**. Outlook 2007 SP1 also uses **PidLidTaskDueDate**.

<27> Section 3.1.4.5.3: Outlook 2003 SP3 displays DueIn "Now" when first signaling a **reminder** for a task or flagged object, but Outlook 2007 SP1 displays a more intuitive timeuntil-DueDate value for these object types. Outlook 2007 SP1 uses the property **PidLidTaskDueDate** and the "end of workday" values to determine the **due time**. Outlook 2003 SP3, the Exchange Server 2003 SP2 User Interface, and the Exchange Server 2007 SP1 User Interface use the property **PidLidReminderTime** as the due time.

<28> Section 3.1.4.5.3: Outlook 2003 SP3 uses the **signal time** as the "due time". Outlook 2007 SP1 uses end-of-day (see [MS-OXOCFG] for details about end-of-day).

<29> Section 3.1.4.5.3: The Exchange Server 2003 SP2 and the Exchange Server 2007 SP1 User Interfaces do not use **PidLidReminderOverride**, **PidLidReminderPlaySound**, or **PidLidReminderFileParameter**.

<30> Section 3.1.4.5.3: The Exchange Server 2003 SP2 and the Exchange Server 2007 SP1 User Interfaces do not use **PidLidReminderOverride**, **PidLidReminderPlaySound**, or **PidLidReminderFileParameter**.

<31> Section 3.1.4.5.3: The Exchange Server 2003 SP2 and the Exchange Server 2007 SP1 User Interfaces do not use **PidLidReminderOverride**, **PidLidReminderPlaySound**, or **PidLidReminderFileParameter**.

<32> Section 3.1.4.5.3: The Exchange Server 2003 SP2 and the Exchange Server 2007 SP1 User Interfaces do not use **PidLidReminderOverride**, **PidLidReminderPlaySound**, or **PidLidReminderFileParameter**.

<33> Section 3.1.4.5.3.1: Outlook 2003 SP3 and Outlook 2007 SP1 launch NetMeeting (if **PidLidConferencingType** is confNetMeeting), and use the properties **PidLidConferencingCheck**, **PidLidConferencingType**, **PidLidOrganizationAlias**, **PidLidDirectory**, **PidTagConversationTopic**, **PidLidCollaborateDocument**, **PidLidNetShowURL**, and **PidLidAppointmentStateFlags**.

<34> Section 3.1.4.6.1: Though not strictly necessary, Outlook 2003 SP3 and Outlook 2007 SP1 apply this logic to single instance **Task objects**.

<35> Section 3.1.4.6.2: Outlook 2003 SP3 and Outlook 2007 SP1 do not set **PidLidReminderSet** to **FALSE** when dismissing **reminders** for **Recurring Calendar Objects**, even when no more instances require a reminder to signal. This is to preserve the user's intent to signal reminders, in case the **recurrence** is extended at a later date, to include instances in the future.

<36> Section 3.1.4.6.3: The Exchange Server 2003 SP2 and the Exchange Server 2007 SP1 User Interfaces do not set **PidLidTaskResetReminder** when **dismissing** a **reminder** on a **Task object**; this means that Exchange 2003 SP2 and Exchange 2007 SP1 do not support dismissing reminders on single instances of **Recurring Task Objects**. Outlook 2003 SP3 and Outlook 2007 SP1 do set **PidLidTaskResetReminder**.

<37> Section 3.1.4.6.3: The Exchange 2007 SP1 User Interface does not set **PidLidReminderSignalTime** when **dismissing Task objects**.

<38> Section 3.1.4.8: The Exchange Server 2003 SP2 and the Exchange Server 2007 SP1 User Interfaces only set these properties if **PidLidReminderSet** is **TRUE**.

<39> Section 3.1.4.8: Outlook 2003 SP3 and Outlook 2007 SP1 adjust for Daylight Saving Time when necessary (if a change in DST occurs between the current and next instance), so the **reminder** signals at the same time of day.

<40> Section 3.1.4.8: The Exchange 2003 SP2 and the Exchange 2007 SP1 User Interfaces do not honor or set **PidLidTaskResetReminder**.

<41> Section 3.1.4.8: The Exchange 2003 SP2 and the Exchange 2007 SP1 User Interfaces do not honor or set **PidLidTaskResetReminder**.

 $\leq$ 42 > Section 4.6: May be set to 0x00003008 for Office 2003 SP3.

## <span id="page-43-0"></span>**Index**

Appendix A Office/Exchange Behavior, 38 Introduction, 5 Applicability Statement, 9 Glossary, 5 Prerequisites/Preconditions, 9 Protocol overview, 8 References, 7 Relationship to other protocols, 9 Standards assignments, 10 Vendor-extensible fields, 10 Versioning and capability negotiation, 9 Messages, 10 Message syntax, 10 Transport, 10 Protocol details, 14 Client and server details, 14 Protocol examples, 22 Dismiss a reminder on a recurring calendar object, 28 Dismiss a reminder on a task, 27 Remove a reminder from an instance of a recurring calendar object, 31 Set a reminder on a message object, 25 Set a reminder on a single instance appointment, 24 Snooze a reminder on a contact object, 30 References Informative references, 8 Normative references, 7 Security, 38 Index of security parameters, 38 Security considerations for implementers, 38